# **Computer Science at Kent**

## **Validating BPEL Specifications using OCL**

D.H.Akehurst

Technical Report No. 15-04 August 2004

Copyright © 2004 University of Kent at Canterbury Published by the Computing Laboratory, University of Kent, Canterbury, Kent CT2 7NF, UK

## **Contents**

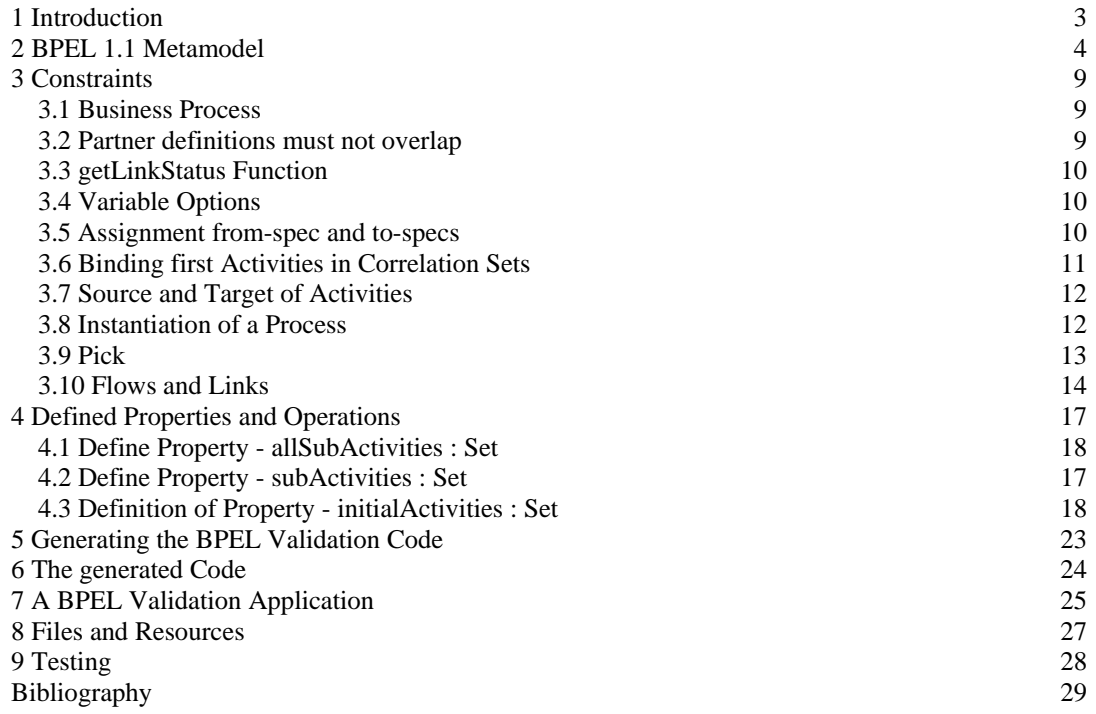

## <span id="page-2-0"></span>**1 Introduction**

The Business Process Execution Language for Web Services (BPEL) is a specification language for modelling executable business processes. The BPEL standard [1] defines the structure an XML document should take in order to represent a BPEL specification. This document contains a number of constraints written in informal text and it is a time consuming and error prone task to check that all of these textual constraints have been met each time a BPEL specification is written.

This report gives a UML model of the structure for a BPEL document and provides a formal version of each informal constraint using the Object Constraint Language (OCL) [2]. Given this formalisation of the constraints, it is possible, using tools developed at Kent along with IBM's Eclipse Modelling Framework (EMF) [3] to convert the OCL constraints into Java code that forms an automatic validation tool for BPEL documents.

## <span id="page-3-0"></span>**2 BPEL 1.1 Metamodel**

The model of the BPEL language defined here is in accordance with the version 1.1 of the BPEL standard.

All yes/no options from the specification are mapped to Booleans; with 'true' representing 'yes'.

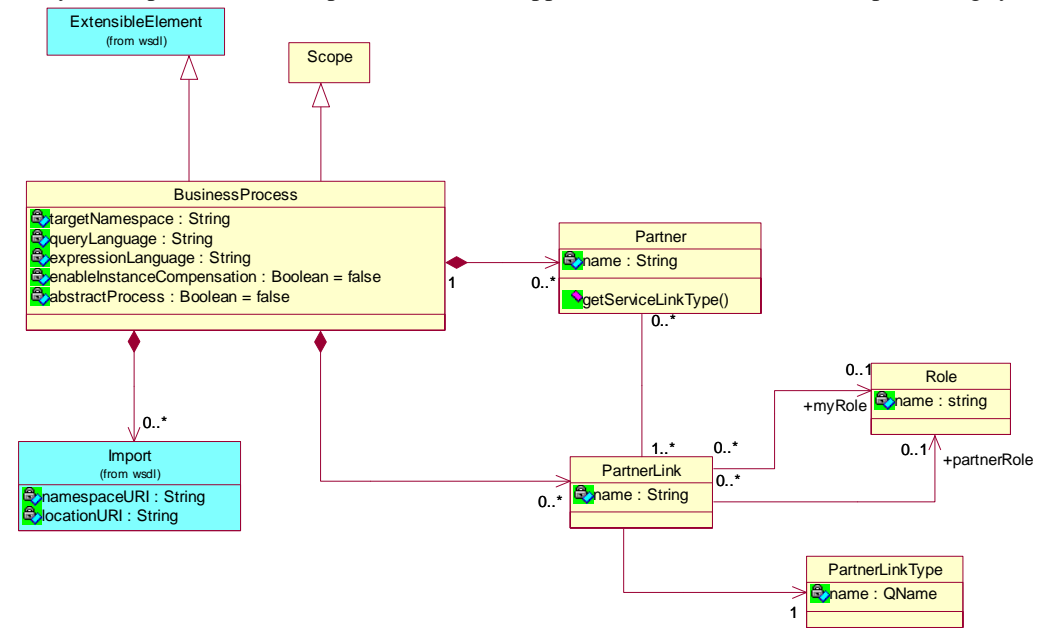

#### **Figure 1 Business Process**

The BusinessProcess class extends the class Scope. There is a large overlap between the two classes (partly due to changes from version 1.0 to 1.1), and the extension simplifies the model. The BusinessProcess class now contains PartnerLinks, these were not part of the BPEL 1.0 specification. The notion of 'imports' to a business process have been added (for the purpose of this work) in order to aid the reading of BPEL specifications and their reference to other documents.

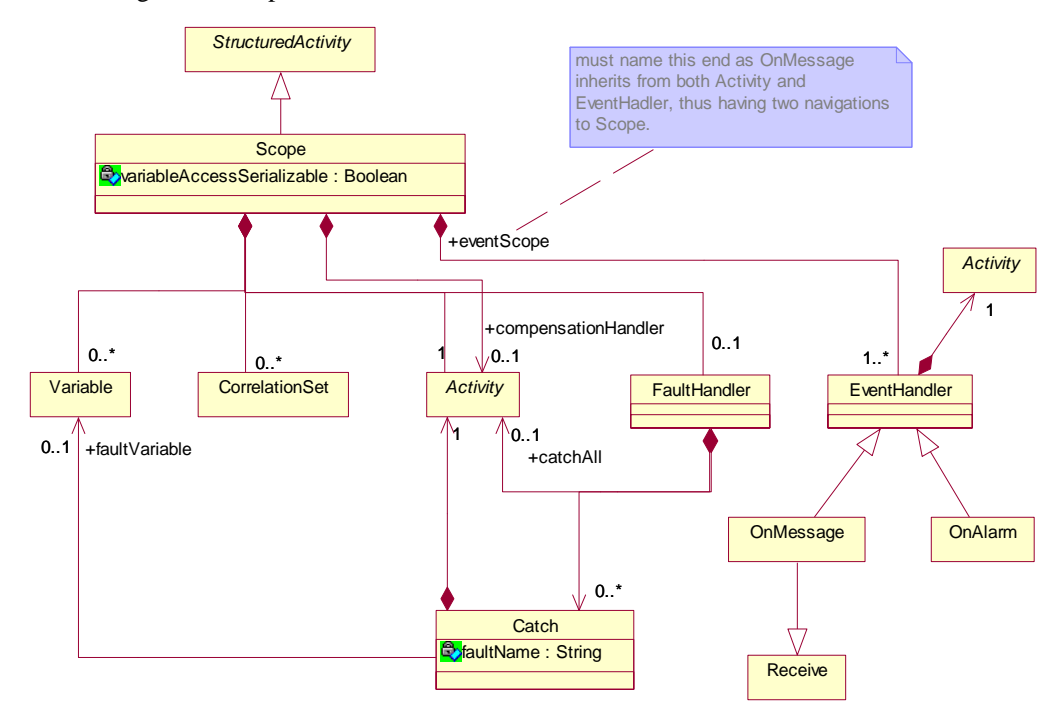

#### **Figure 2 Scope**

As of BPEL version 1.1, the Scope construct contains a collection of Variables (replacement construct for Containers), a collection of CorrelationSets and an optional EventHandler.

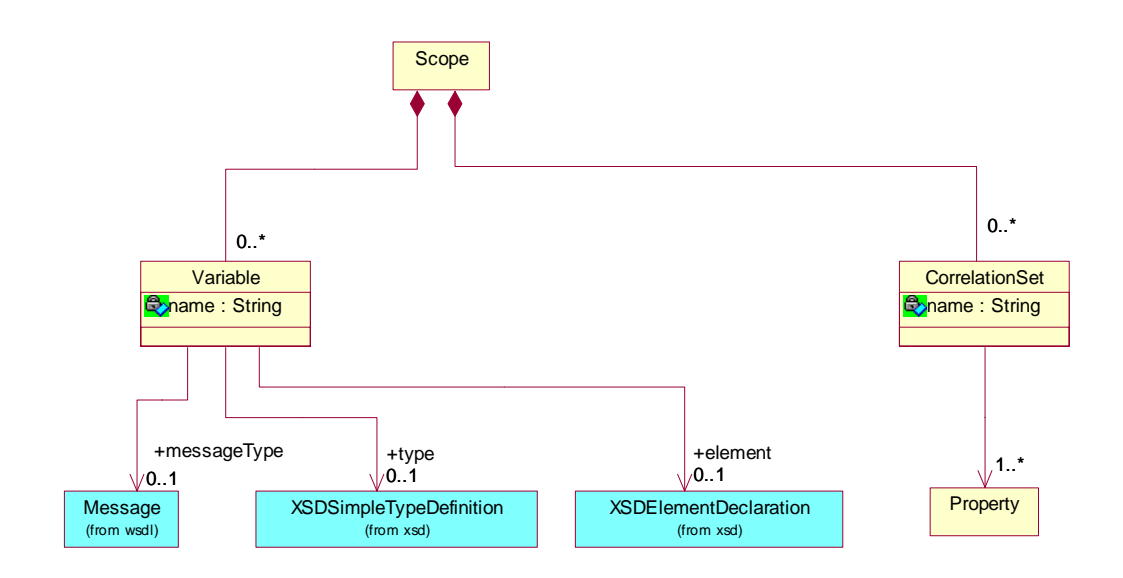

## **Figure 3 Variable and CorrelationSet**

A Variable refers to one of the three optional parts, Message, SimpleType, Element. An OCL constraint restricts the reference to one of these. It might be better to model them as subtypes rather than exclusive-or optional references.

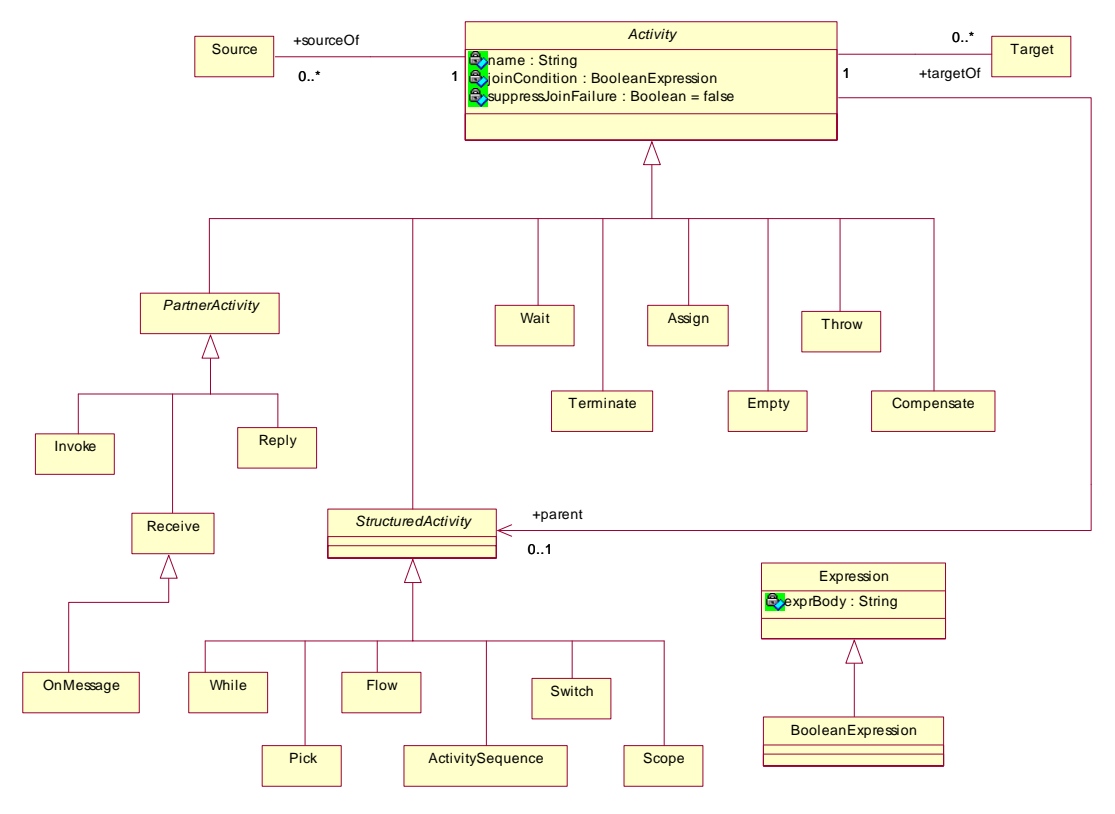

## **Figure 4 Activity Hierarchy and Standard Parts**

An additional Layer has been added to the activity hierarchy. The StructuredActivity and BasicActivity classer partitions the activities into those that contain sub-activities and those that don't. This helps with defining constraints to model the restrictions on links and the boundary crossing conditions.

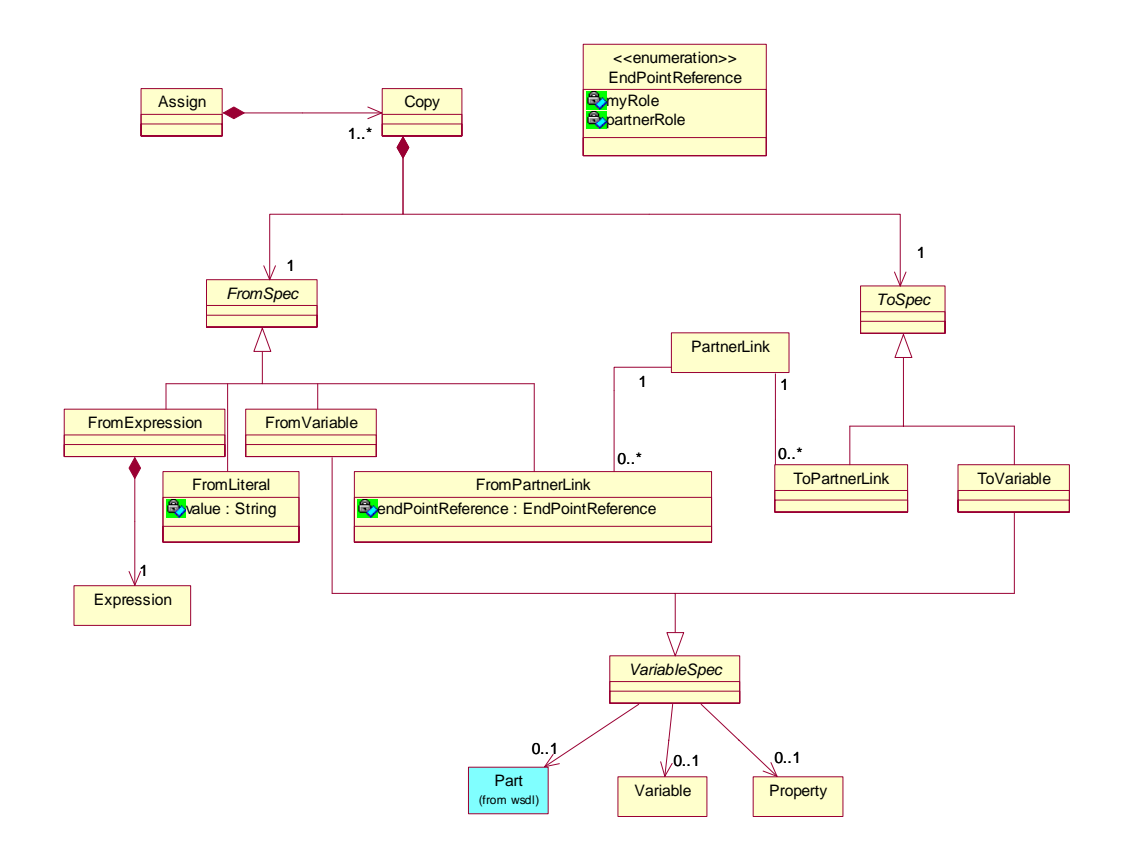

## **Figure 5 Assign Activity**

The alternative options for From and To specs in the Copy construct are modelled as sub-types.

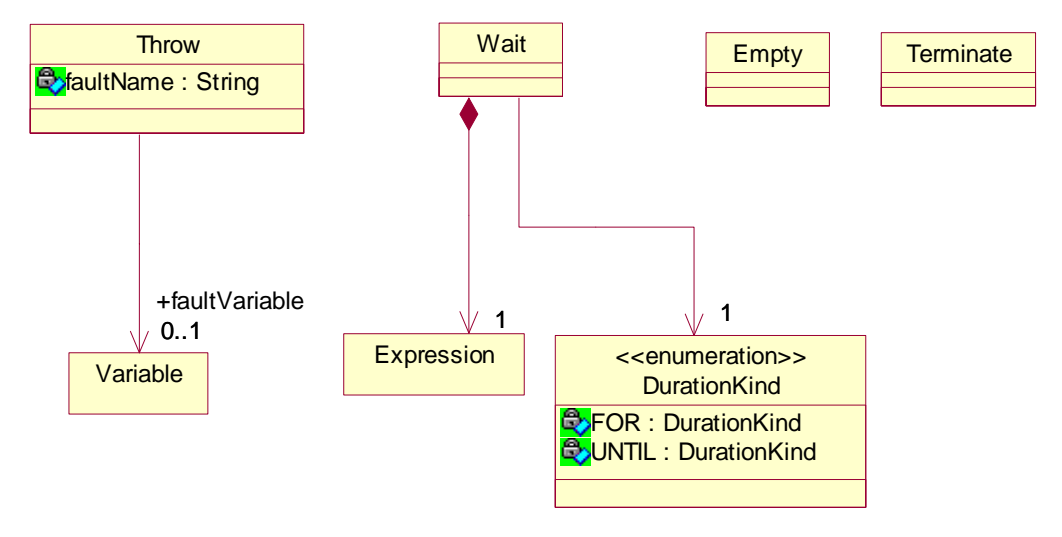

```
Figure 6 Basic Activities
```
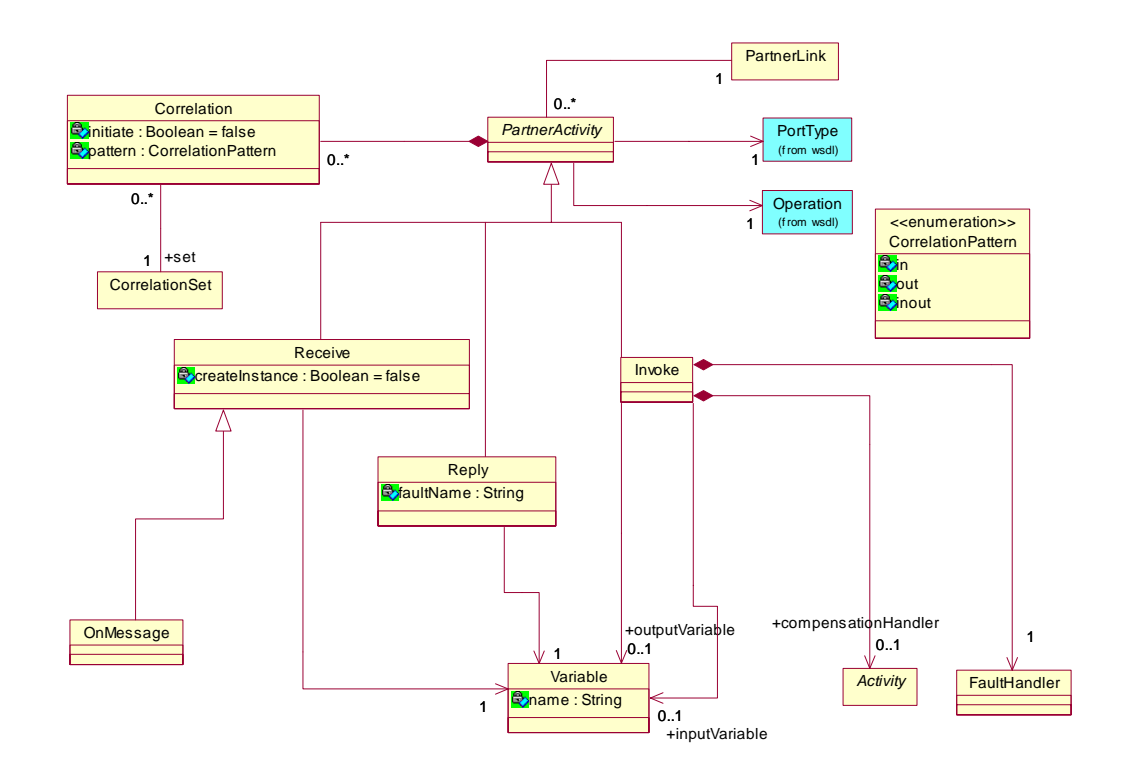

**Figure 7 Partner Activities**

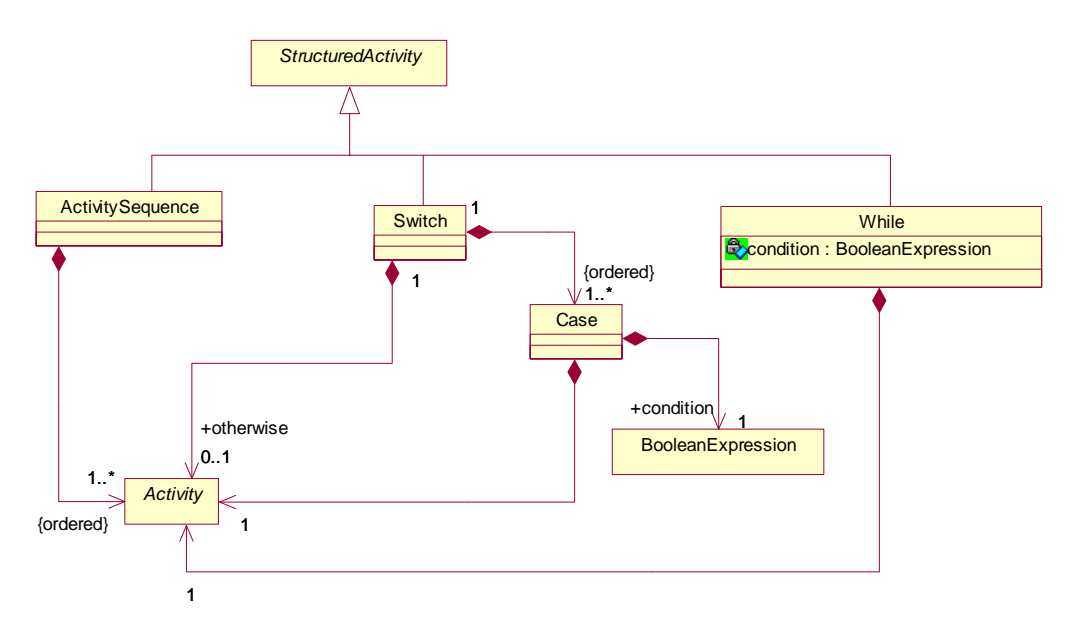

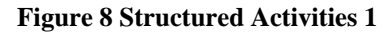

The class modelling the construct for a sequence of activities is renamed ActivitySequence (originally Sequence) as the original name clashes with the OCL type Sequence.

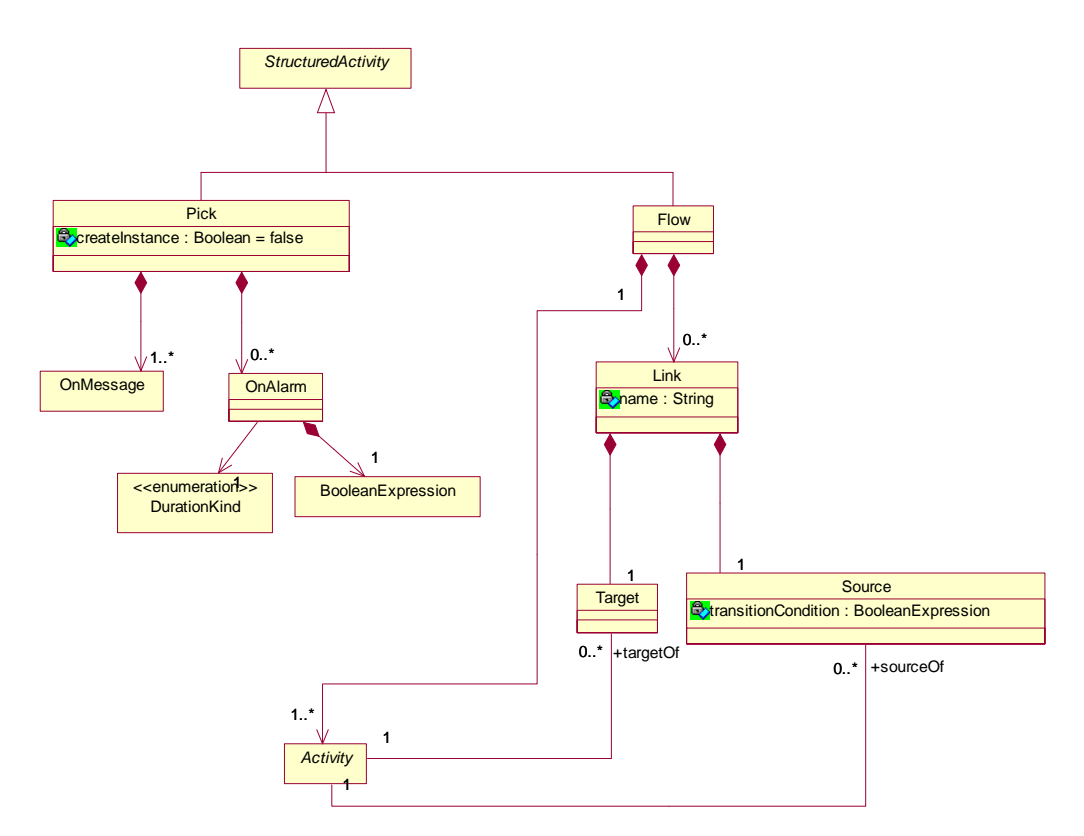

## **Figure 9 Structured Activities 2**

The OnAlarm construct is modelled with a single expression and an enumeration to indicate whether it is an 'until' or 'for' expression; rather than two exclusive-or expression attributes.

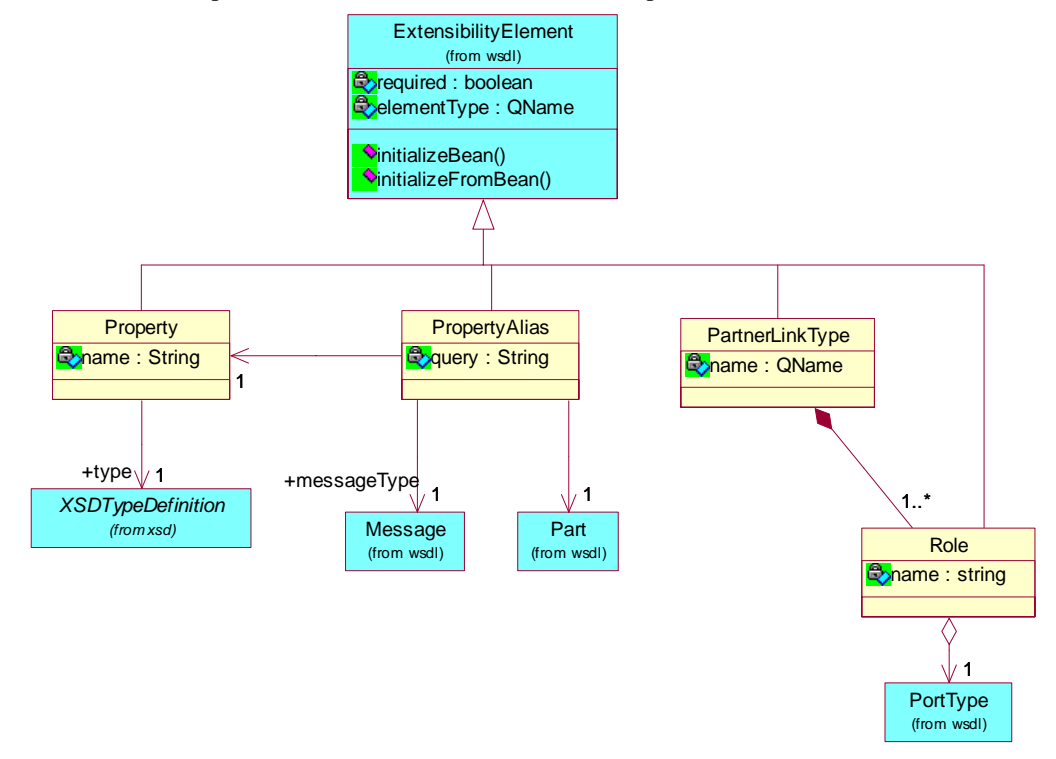

#### **Figure 10 WSDL Extensions**

PartnerLink is the version 1.1 replacement for the version 1.0 ServiceLinkType.

## <span id="page-8-0"></span>**3 Constraints**

The following subsections contain quotations from the BPEL specification document [1]. Each quotation is a piece of descriptive text that places constraints on to a BPEL specification that are not captured by the XML structure of a BPEL document.

The quoted textual constraints are translated into OCL constraints placed in the context of classes from the BPEL metamodel.

Each subsection corresponds to a set of constraints taken from one subsection of the standard document.

#### **3.1 Business Process**

…

"6.2. The Structure of a Business Process

```
 <partnerLinks>? 
       <!-- Note: At least one role must be specified. -->" 
context bpel::PartnerLink inv atLeastOneRoleMustBeDefined : 
      not ( self.myRole.oclIsUndefined() and 
             self.partnerRole.oclIsUndefined() ) 
   "… 
      <faultHandlers>? 
       <!-- Note: There must be at least one fault handler or default. -->" 
context bpel::FaultHandler 
   inv atLeastOneFaultHandlerOrDefault : 
      self.catchAll.oclIsUndefined() implies self.catch->notEmpty()
```

```
^{\prime\prime} <eventHandlers>? 
   <!-- Note: There must be at least one onMessage or onAlarm handler. -->"
```

```
context bpel_11::Scope 
   inv atLeastOneOnMessageOrOnAlarmHandler :
     self.eventHandler.oclIsUndefined() implies 
      self.eventHandler->notEmpty()
```
The BPEL metamodel defines a Business Process to be a subtype of Scope in order to reuse the structure of the Scope element. However, a Business Process is not mentioned in the BPEL specification as being a sub Activity of any other activity, thus we place an additional constraint as follows:

```
context bpel::BusinessProcess 
   inv processIsNotASubActivity : 
     self.parent.oclIsUndefined()
```
#### **3.2 Partner definitions must not overlap**

"7.3 Business Partners … Partner definitions MUST NOT overlap, that is, a partner link MUST NOT appear in more than one partner definition."

```
context bpel::Process 
   inv partnerDefinitionsMustNotOverlap :
     let 
       x=self.partner.partnerLink 
     in 
      x->asSet()->asBag() = x->asBag()
```
The union of partnerLink objects from each partner in a process is a Set; i.e. each partnerLink in that union is unique.

**NB.** This constraint could be forced by the model, however, the model would then not represent the XML structure and the constraint could not be checked. I.e. If we model the relationship between Partner and PartnerLink as an [0..1] – to – [0..\*] association, an EMF implementation of this model would enforce the [0..1] multiplicity when a partnerLink is added to a partner by changing the partner referred to by the partnerLink; no notification is given when this occurs. Hence the model defines a  $[0, \dot{a}]$  – to –  $[0, \dot{a}]$ association, and an OCL constraint is given.

#### <span id="page-9-0"></span>**3.3 getLinkStatus Function**

"9.1 Expressions

… [ bpws:getLinkStatus ('linkName') ] function MUST NOT be used anywhere except in a join condition. The linkName argument MUST refer to the name of an incoming link for the activity associated with the join condition. These restrictions MUST be statically enforced."

To statically check this constraint it would be necessary to parse the body of an Expression construct; it would be in appropriate to attempt this using OCL.

#### **3.4 Variable Options**

#### "9.2 Variables

… The messageType, type or element attributes are used to specify the type of a variable. Exactly one of these attributes must be used."

```
context bpel::Variable 
   inv variableRefersToOneItem :
     Bag{ not self.messageType.oclIsUndefind(), 
          not self.type.oclIsUndefind(), 
         not self.element.oclIsUndefind() \}->count(true) = 1
```
**NB.** It might be better to model this as separate subtypes of Variable.

#### **3.5 Assignment from-spec and to-specs**

#### "9.3 Assignment

… The assign activity copies a type-compatible value from the source ("from-spec") to the destination ("to-spec"). The *from-spec* MUST be one of the following forms except for the opaque form available in abstract processes:

```
<from variable="ncname" part="ncname"?/> 
<from partnerLink="ncname" endpointReference="myRole|partnerRole"/> 
<from variable="ncname" property="qname"/> 
<from expression="general-expr"/> 
<from> ... literal value ... </from>"
```
This is captured in the model by the four sub-types of the FromSpec class.

"… The *to-spec* MUST be one of the following forms:

```
<to variable="ncname" part="ncname"?/> 
<to partnerLink="ncname"/> 
<to variable="ncname" property="qname"/>"
```
This is captured in the model by the two sub-types of the ToSpec class.

"… In the first *from-spec* and *to-spec* variants the variable attribute provides the name of a variable. If the type of the variable is a WSDL messge type the optional part attribute MAY be used to provide the name of a part within that variable. When the variable is defined using XML Schema simple type or element, the part attribute MUST NOT be used."

```
context bpel::VariableSpec
```

```
 inv useOfVariableSpecPartProperty :
   self.variable.message.oclIsUndefined() implies 
   self.part.oclIsUndefined()
```
"…In the case of from-specs, the role must also be specified"

```
context bpel::FromPartnerLink 
   inv specificatinOfFromSpecRole :
```
not self.endPointReference.oclIsUndefined()

"… The fifth *from-spec* variant allows a literal value to be given as the source value to assign to a destination. The type of the literal value MUST be the type of the destination (to-spec)."

This constraint is covered by the Type Compatibility constraints below.

"…

9.3.1. Type Compatibility in Assignment

<span id="page-10-0"></span>For an assignment to be valid, the data referred to by the from and to specifications MUST be of compatible types. The following points make this precise:

- The from-spec is a variable of a WSDL message type and the to-spec is a variable of a WSDL message type. In this case both variables MUST be of the same message type, where two message types are said to be equal if their qualified names are the same.
- The from-spec is a variable of a WSDL message type and the to-spec is not, or *vice versa*. This is not legal because parts of variables, selections of variable parts, or endpoint references cannot be assigned to/from variables of WSDL message types directly.
- In all other cases, the types of the source and destination are XML Schema types or elements, and the constraint is that the source value MUST possess the element or type associated with the destination. Note that this does not require the types associated with the source and destination to be the same. In particular, the source type MAY be a subtype of the destination type. In the case of variables defined by reference to an element, moreover, both the source and the target MUST be the same element."

The type of from and to specs is given by a property 'type'. This property may be set or calculated when populating the model. There does not appear to be a mechanism within the BPEL spec that covers the concept of a Type.

For the classes FromVariable and ToVariable, the BPEL spec defines the notion of type, used to define the type property of the classes as follows:

```
context bpel_11::FromSpec 
   def: type : OclAny = 'undefinedType' 
context bpel_11::ToSpec 
   def: type : OclAny = 'undefinedType' 
context bpel_11::FromVariable 
   def: type : wsdl::QName = self.variable.messageType.qName 
context bpel_11::ToVariable 
   def: type : wsdl::QName = self.variable.messageType.qName
```
The notion of type for the other constructs is not defined. We assume that there will be a mechanism for setting the type property for from and to specs in these other cases. The OCL for checking type compatibility is as follows:

**context** bpel::Copy **inv** typeCompatibilityInAssignment **:**  self.fromSpec.type = self.toSpec.type

#### **3.6 Binding first Activities in Correlation Sets**

```
"10.1 Message Correlation
```
Both initiator and followers must mark the first activity in their respective groups as the activity that binds the correlation set."

```
context Scope 
   inv firstActivityToUseACorrelationSetMustBindIt : 
     let 
      partnerActs : Sequence(bpel 11::PartnerActivity) =
         self.allOrderedSubActivities->flatten()->select(act | 
           act.oclIsKindOf(bpel_11::PartnerActivity) 
        ) - > oclAsType (Sequence (bpel 11:: PartnerActivity))
     in 
       self.correlationSet->forAll( corSet | 
         let 
           firstUse = partnerActs->select( act | 
                         act.correlation.set->includes(corSet) 
                      ) - first() in 
       firstUse.correlation->any(c|c.set=corSet).initiate 
) inv followingActivitiesToUseACorrelationSetMustNotBindIt : 
     let 
       partnerActs : Sequence(bpel_11::PartnerActivity) 
         = self.allOrderedSubActivities->flatten()->select(act | 
             act.oclIsKindOf(bpel_11::PartnerActivity) 
          ) - > oclAsType (Sequence (\overline{b}pel_11:: PartnerActivity))
     in
```

```
 self.correlationSet->forAll( corSet | 
       \lambda useage = partnerActs->select( act | 
                    act.correlation.set->includes(corSet)), 
          followingUse = useage->subSequence(2,useage->size()) 
        in 
 followingUse->forAll( a | 
 not a.correlation->any(c|c.set=corSet).initiate) 
)
```
#### **3.7 Source and Target of Activities**

"11.2. Standard Elements for Each Activity

… An activity MAY declare itself to be the *source* of one or more links by including one or more <source> elements. Each <source> element MUST use a distinct link name. Similarly, an activity MAY declare itself to be the *target* of one or more links by including one or more <target> elements. Each <source> element associated with a given activity MUST use a link name distinct from all other <source> elements at that activity. Each <target> element associated with a given activity MUST use a link name distinct from all other <target> elements at that activity."

```
context bpel::Activity 
   inv eachSourceElementMustUseDistinctLinkName :
     self.sourceOf.link->isUnique(s|s.name) 
   inv eachTargetElementMustUseDistinctLinkName :
     self.targetOf.link->isUnique(s|s.name)
```
#### **3.8 Instantiation of a Process**

"11.4. Providing Web Service Operations

 $\ldots$  The only way to instantiate a business process in BPEL4WS is to annotate a  ${\tt receive}$  activity with the createInstance attribute set to "yes" (see 12.4. Pick for a variant). The default value of this attribute is "no". A receive activity annotated in this way MUST be an initial activity in the process, that is, the only other basic activities may potentially be performed prior to or simultaneously with such a receive activity MUST be similarly annotated receive activities."

```
context bpel_11::Receive 
   inv allReceivesMarkedAsCreateInstanceMustBeInitialActivities : 
      self.createInstance 
    implies 
     self.process.initialActivities->includes( self )
context bpel_11::BusinessProcess 
   inv allInstantiationActivitiesAreMarkedCreateInstanceAsYes : 
     self.instantiationActivities->forAll( act | 
          act.oclIsTypeOf(bpel_11::Receive) 
         and 
       act.oclAsType(bpel_11::Receive).createInstance 
\overline{\phantom{a}}
```
**NB.** There is an issue here regarding 'empty' initial activities, or structured activities that resolve to 'empty'. It also does not handle the 'Pick variant'.

"... It is permissible to have the createInstance attribute set to "yes" for a set of concurrent initial activities. In this case the intent is to express the possibility that any one of a set of *required* inbound messages can create the process instance because the order in which these messages arrive cannot be predicted. All such receive activities MUST use the same correlation sets (see **10. Correlation**). Compliant implementations MUST ensure that only one of the inbound messages carrying the same correlation set tokens actually instantiates the business process (usually the first one to arrive, but this is implementation dependent). The other incoming messages in the concurrent initial set MUST be delivered to the corresponding receive activities in the already created instance."

```
context bpel_11::Flow 
   inv AllConcurrentInstantiationActivitiesUseTheSameCorrelationSets : 
     let 
       instantiations: Set(bpel_11::Activity) = self.allSubActivities 
       ->intersection(self.process.instantiationActivities ) 
     in 
       instantiations->oclAsType(Set(bpel_11::Receive)) 
       .correlation.set->asSet()->size() <= 1
```
"… A business process instance MUST NOT simultaneously enable two or more receive activities for the same partnerLink, portType, operation and correlation set(s). Note that receive is a blocking activity in the sense that it will not complete until a matching message is received by the process instance. The semantics of a process in which two or more receive actions for the same partnerLink, portType, operation and correlation set(s) may be simultaneously enabled is undefined. For the purposes of this constraint, an onMessage clause in a pick and an onMessage event handler are equivalent to a receive (see **12.4. Pick** and **13.5.1. Message Events**)."

```
context bpel_11::Flow 
   def : noSimilarReceives( set : Set(bpel_11::Activity) ) : Boolean = 
    set->select(a|a.oclIsTypeOf(bpel_11::Receive))
    .oclAsType(Set(bpel_11::Receive))
     ->isUnique( rec | 
       Tuple { partnerLink = rec.partnerLink, 
                portType = rec.portType, 
                operation = rec.operation, 
               correlationSet = rec.correlation.set }
     ) 
  inv no simultaneous similar receive activities :
    self.nextGroups->forAll(ngs |
       self.noSimilarReceives( ngs ) 
\qquad \qquad
```
**Note:** This constraint makes use of the defined property 'nextGroups' which requires the use of a 'transitiveClosure' operation that is not part of the standard OCL.

"… The correlation between a request and the corresponding reply is based on the constraint that more than one outstanding synchronous request from a specific partner link for a particular portType, operation and correlation set(s) MUST NOT be outstanding simultaneously. The semantics of a process in which this constraint is violated is undefined. For the purposes of this constraint, an onMessage clause in a pick is equivalent to a receive (see **12.4. Pick**)."

```
context bpel_11::Receive 
   inv noSimultaneousOutstandingSynchronousRequests :
     let 
      request = self,
       actionSeq = self.allNext->flatten(), 
       replySeq = actionSeq->select( a | a.oclIsTypeOf(bpel_11::Reply) ) 
                  .oclAsType(Sequence(bpel_11::Reply)), 
      reply = replySeq - select(r) r.portType= request.portType and 
                 r.operation = request.operation and 
                 r.correlation = request.correlation 
              ) - first(),
       replyIndex = actionSeq->indexOf(reply) 
     in 
       not actionSeq->subsequence(0,replyIndex) 
          ->select(a|a.oclIsTypeOf(bpel_11::Receive))
           .oclAsType(Sequence(bpel_11::Receive)) 
 ->exists( rec | 
 rec.portType= request.portType and 
            rec.operation = request.operation and 
           rec.correlation = request.correlation 
 )
```
**Note:** This constraint makes use of the defined property 'allNext' which requires the use of a 'transitiveClosure' operation that is not part of the standard OCL.

"... Moreover, a reply activity must always be preceded by a receive activity for the same partner link, portType and (request/response) operation, such that no reply has been sent for that receive activity. The semantics of a process in which this constraint is violated is undefined."

```
context bpel_11::Reply 
  inv noExtraReplies :
     let 
     reply = self.
       actionSeq = self.allPrev->flatten(), 
      requestSeq = actionSeq->select(a|a.oclIsTypeOf(bpel_11::Receive)) 
                  .oclAsType(Sequence(bpel 11::Receive)),
 request = requestSeq->select( r | 
 r.portType= reply.portType and 
                r.operation = reply.operation and 
                r.correlation = reply.correlation
```

```
) - first() requestIndex = actionSeq->indexOf(request) 
    in 
      not actionSeq->subsequence(0,requestIndex) 
 ->select(a|a.oclIsTypeOf(bpel_11::Reply)) 
.oclAsType (Sequence (bpel_11::\overline{\text{Re}}ply))
 ->exists( rep | 
 rep.portType= request.portType and 
           rep.operation = request.operation and 
           rep.correlation = request.correlation 
 )
```
**Note:** This constraint makes use of the defined property 'allPrev' which requires the use of a 'transitiveClosure' operation that is not part of the standard OCL.

## **3.9 Pick**

#### "12.4 Pick

 $\ldots$  A special form of  $p$  ick is used when the creation of an instance of the business process could occur as a result of receiving one of a set of possible messages. In this case, the pick itself has a createInstance attribute with a value of yes (the default value of the attribute is no). In such a case, the events in the pick must all be inbound messages and each of those is equivalent to a receive with the attribute "createInstance=yes". No alarms are permitted for this special case."

```
context bpel::Pick
```

```
 inv createInstancePickImpliesAllEventsAreCreateInstanceReceives :
   self.createInstance 
   implies 
    self.onMessage->forAll( act | act.createInstance )
    and 
     self.onAlarm->isEmpty()
```
"... Each pick activity MUST include at least one onMessage event."

This constraint is imposed by the 1..\* multiplicity on the Pick-OnMessage association. However as EMF does not generate code that enforces this we add an invariant to check it.

```
context bpel::Pick 
   inv pick_onMessage_MultiplicityAtLeastOne :
     self.onMessage->size() >= 1
```
#### **3.10 Flows and Links**

#### "12.5 Flow

…

… A link has a name and all the links of a flow activity MUST be defined separately within the flow activity."

This constraint is imposed by the Model. Links are contained by a Flow (and can't be included anywhere else). Links only have two ends, therefore each link is separate.

"…The source of the link MUST specify a source element specifying the link's name and the target of the link MUST specify a target element specifying the link's name."

This constraint is imposed by the Model. Within a Link, Source and Target elements are not optional.

"… Every link declared within a flow activity MUST have exactly one activity within the flow as its source and exactly one activity within the flow as its target. The source and target of a link MAY be nested arbitrarily deeply within the (structured) activities that are directly nested within the flow, except for the boundary-crossing restrictions.

In general, a link is said to *cross the boundary* of a syntactic construct if the source activity for the link is nested within the construct but the target activity is not, or *vice versa*, if the target activity for the link is nested within the construct but the source activity is not."

To express this constraint in OCL, we require the method subActivities to be defined for each subtype of Activity. The method returns a set containing all activities directly nested within that Activity. Also required is a method allSubActivities which returns all nested and sub-nested activities. For basic Activities this set will typically be empty. These operations are defined in section 4.

The constraint requiring the source and target activity for each link of a flow to be contained with the flow is expressed as follows:

```
context bpel_11::Flow 
   inv sourceAndTargetActivitiesAreContainedWithinTheFlow : 
     self.link->forAll( lnk | 
         self.allSubActivities->includes( lnk.source.activity ) 
       and 
          self.allSubActivities->includes( lnk.target.activity ) 
     ) 
   "… A link MUST NOT cross the boundary of a while activity, a serializable scope, an event 
   handler or a compensation handler (see 13. Scopes for the specification of event, fault and 
   compensation handlers)." 
context bpel::While 
   inv boundryCrossing :
     allSubActivities->includesAll(self.allSubActivities.sourceOf.activity) 
    and 
     allSubActivities->includesAll(self.allSubActivities.targetOf.activity) 
context bpel::Scope 
   inv boundryCrossing : 
      not self.variableAccessSerializable.oclIsUndefined() 
     implies ( 
       self.variableAccessSerializable 
      implies 
        self.allSubActivities->includesAll( 
                                  self.allSubActivities.sourceOf.activity) 
       and 
        self.allSubActivities->includesAll( 
                                  self.allSubActivities.targetOf.activity) 
     ) 
context bpel::EventHandler 
   inv boundryCrossing : 
      self.activity.allSubActivities->includesAll( 
                     self.activity.allSubActivities().sourceOf.activity)
     and 
      self.activity.allSubActivities->includesAll( 
                      self.activity.allSubActivities().targetOf.activity)
```
"… In addition, a link that crosses a fault-handler boundary MUST be outbound, that is, it MUST have its source activity within the fault handler and its target activity within a scope that encloses the scope associated with the fault handler."

```
context bpel_11::FaultHandler 
   inv boundryCrossing : 
   let allSubActivities
      Set { self.catchAll } 
     ->union( self.catch.activity->asSet() ).allSubActivities
    in 
       allSubActivities->includesAll( allSubActivities.sourceOf.activity ) 
      and 
       allSubActivities.sourceOf.link.target.activity->forAll( tgtAct | 
         self.scope.allParents->exists( act | 
         act.allSubActivities->includes(tgtAct) 
 ) 
\overline{\phantom{a}}
```
"… Finally, a link MUST NOT create a control cycle, that is, the source activity must not have the target activity as a logically preceding activity, where an activity A logically precedes an activity B if the initiation of B semantically requires the completion of A. Therefore, directed graphs created by links are always acyclic."

```
context bpel_11::Link 
   inv noControlCycles :
    self.source.allPrev->flatten()->excludes(self.target)
```
**Note:** This constraint makes use of the defined property 'allPrev' which requires the use of a 'transitiveClosure' operation that is not part of the standard OCL.

"12.5.1. Link Semantics

… The expression for a join condition for an activity MUST be constructed using *only* Boolean operators and the bpws:getLinkStatus function (see **9.1. Expressions**) applied to incoming links at the activity."

To statically check this constraint it would be necessary to parse the body of an Expression construct; it would be in appropriate to attempt this using OCL.

## <span id="page-16-0"></span>**4 Defined Properties and Operations**

To construct the constraints defined in the previous section a number of additional operations and properties have been defined on classes within the BPEL package. These definitions are given using OCL in the following subsections. [Figure 11](#page-16-1) gives a class diagram overview of the additional operations and properties.

<span id="page-16-1"></span>

| Activity                                                                      | <b>Structured</b> Activity            |
|-------------------------------------------------------------------------------|---------------------------------------|
| / subActivities : Set(Activity)                                               |                                       |
| / allSubActivities : Set(Activity)<br>/ allBasicActivities: Set(Activity)     | / next(prev:Activity) : Set(Activity) |
| / initialActivities : Set(Activity)<br>/ next: Set(Activity)                  |                                       |
| / allNext: Set(Activity)                                                      | PartnerActivity                       |
| /orderedSubActivities: Sequence(Activity)                                     | / initialActivities : Set(Activity)   |
| / allOrderedSubActivities : Sequence(Activity)<br>/ allParents: Set(Activity) |                                       |
| / process: BusinessProcess                                                    |                                       |
|                                                                               |                                       |
| <b>BusinessProcess</b>                                                        |                                       |
| / instantiationActivities : Set(Activity)                                     |                                       |
| / nextGroups: Sequence(Set(Activity))                                         |                                       |
| / nextGroups( ngs : Sequence(Set(Activity)) ) : Sequence(Set(Activity))       |                                       |
| Flow                                                                          |                                       |
| / causal Groups : Sequence (Set (Activity))                                   |                                       |
| / causalGroups (ngs: Sequence(Set(Activity))): Sequence(Set(Activity))        |                                       |

**Figure 11** 

#### **4.1 Define Property - subActivities : Set**

```
context bpel_11::Activity 
  def: subActivities : Set(bpel 11::Activity) = Set {}
```
This property is defined as returning an empty Set for the class Activity. Each subtype that contains sub activities redefines the property as follows:

**Note:** activities in compensation, fault and event handlers *are* treated as subActivities.

```
context bpel_11::OnMessage 
  def: subActivities : Set(bpel 11::Activity) = Set { self.activity }
context bpel_11::Invoke 
  def: subActivities : Set(bpel 11::Activity) =
     let 
       -- undefined's are not put into sets, so these are empty 
       -- if navigations are undefined 
 compHndlr : Set(bpel_11::Activity) = Set{self.compensationHandler}, 
fltHndlr : Set(bpel_\overline{1}1::Activity) =
        Set { self.faultHandler.catchAll }
         ->union( self.faultHandler.catch.activity->asSet() ) 
     in 
       fltHndlr->union( compHndlr ) 
context bpel_11::While 
   def: subActivities : Set(bpel_11::Activity) = Set { self.activity } 
context bpel_11::Flow 
   def: subActivities : Set(bpel_11::Activity) = self.activity->asSet() 
context bpel_11::ActivitySequence 
   def: subActivities : Set(bpel_11::Activity) = self.activity->asSet() 
context bpel_11::Pick 
   def: subActivities : Set(bpel_11::Activity) = 
     self.onAlarm.activity->union( self.onMessage )->asSet() 
context bpel_11::Switch 
  def: subActivities : Set(bpel 11::Activity) =
    self.case.activity->asSet()->union( Set{self.otherwise})
```

```
context bpel_11::Scope 
   def: subActivities : Set(bpel_11::Activity) = 
    let -- undefined's are not put into sets, so these are empty 
       -- if navigations are undefined 
       compHndlr : Set(bpel_11::Activity) = Set{self.compensationHandler}, 
      fltHndlr : Set(bpel<sup>-11::Activity)</sup>
        Set { self.faultHandler.catchAll }
        ->union( self.faultHandler.catch.activity->asSet() ),
      evntHndlr : Set(bpel_11::Activity) =
         Set { self.eventHandler.activity }->flatten() 
     in 
       Set{self.activity} 
       ->union(compHndlr) 
      ->union(fltHndlr)
       ->union(evntHndlr)
```
**4.2 Define Property - allSubActivities : Set** 

```
context bpel_11::Activity def: allSubActivities : Set(bpel_11::Activity) = 
      self.subActivities 
      ->union( self.subActivities.allSubActivities->asSet() )
```
#### **4.3 Definition of Property - initialActivities : Set**

This property is intended to return a Set containing all possible activities that could occur if this activity is expected to occur. For basic activities this typically returns a set containing itself. In addition structured activities do not typically included themselves; rather they include the initial activities of those that are contained within.

#### **4.3.1 Basic Activities**

```
context bpel_11::Activity 
    def: initialActivities : Set(bpel_11::Activity) = Set{self}
4.3.2 Partner Activities 
  context bpel_11::Receive 
     def: initialActivities : Set(bpel_11::Activity) = Set{self} 
  context bpel_11::Reply 
     def: initialActivities : Set(bpel_11::Activity) = Set{self} 
  context bpel_11::Invoke 
     def: initialActivities : Set(bpel_11::Activity) = Set{self} 
4.3.3 Structured Activities 
  context bpel_11::While 
     def: initialActivities : Set(bpel_11::Activity) = 
       self.activity.initialActivities 
  context bpel_11::Flow 
     def: initialActivities : Set(bpel_11::Activity) = 
       self.activity->select( a | 
         a.targetOf->isEmpty() 
       ).initialActivities->asSet() 
  context bpel_11::ActivitySequence 
   def: initialActivities : Set(bpel_11::Activity) = 
   self.activity->first().initialActivities 
  context bpel_11::Pick 
     def: initialActivities : Set(bpel_11::Activity) = 
       self.onAlarm.activity.initialActivities 
       ->union( self.onMessage.initialActivities ) 
       ->asSet() 
  context bpel_11::Switch 
     def: initialActivities : Set(bpel_11::Activity) = 
      let otherW = if self. otherwise.ocllsUndefined() then
                       Set{} 
                     else 
                       self.otherwise.initialActivities 
                     endif 
       in
```

```
 self.case.activity.initialActivities->asset() 
      ->union( otherW )->asSet() 
context bpel_11::Scope 
   def: initialActivities : Set(bpel_11::Activity) = 
     self.activity.initialActivities
```
#### **4.4 Definition of Property -allBasicActivities : Set**

#### **4.4.1 Basic Activities**

```
context bpel_11::Activity 
     def: allBasicActivities : Set(bpel_11::Activity) = Set{self} 
4.4.2 Partner Activities 
  -- OnMessage is a subtype of Recieve 
  context bpel_11::Receive 
     def: allBasicActivities : Set(bpel_11::Activity) = Set{self} 
  context bpel_11::Reply 
     def: allBasicActivities : Set(bpel_11::Activity) = Set{self} 
  context bpel_11::Invoke 
     def: allBasicActivities : Set(bpel_11::Activity) = Set{self}
```
#### **4.4.3 Structured Activities**

```
context bpel_11::While 
   def: allBasicActivities : Set(bpel_11::Activity) = 
     self.activity.allBasicActivities->asSet() 
context bpel_11::Flow 
   def: allBasicActivities : Set(bpel_11::Activity) = 
     self.activity.allBasicActivities->asSet() 
context bpel_11::ActivitySequence def: allBasicActivities : Set(bpel_11::Activity) = 
     self.activity.allBasicActivities->asSet() 
context bpel_11::Pick 
   def: allBasicActivities : Set(bpel_11::Activity) = 
     self.onAlarm.activity.allBasicActivities 
     ->union( self.onMessage.allBasicActivities )->asSet() 
context bpel_11::Switch 
   def: allBasicActivities : Set(bpel_11::Activity) = 
     let otherW = if self.otherwise.oclIsUndefined() then 
                     Set{} 
                    else 
                     self.otherwise.allBasicActivities 
                   endif 
     in 
      self.case.activity.allBasicActivities->asSet() 
     ->union( otherW ) ->asSet()
context bpel_11::Scope 
   def: allBasicActivities : Set(bpel_11::Activity) = 
     self.activity.allBasicActivities
```
#### **4.5 Definition of Property - next : Set**

Property 'prev' is similarly defined; however the definition is not explicitly given.

#### **4.5.1 Basic and Partner Activities**

```
context bpel_11::Activity 
   def: next : Set(bpel_11::Activity) = 
     self.parent.next(self)->collect( n | 
       if n.oclIsTypeOf(bpel_11::StructuredActivity) then 
         n.initialActivities 
       else 
         Set{n} 
       endif 
     )->flatten()->asSet()
```
#### **4.5.2 Structured Activities**

```
context bpel_11::StructuredActivity 
   def: next(prev:bpel_11::Activity) : Set(Activity) = Set{} 
context bpel_11::While def: next(prev:bpel_11::Activity) : Set(Activity) =
    self.activity.initialActivities->union( self.parent.next(self) )
context bpel_11::Pick 
  def: next(prev:bpel 11::Activity) : Set(Activity) =
    Set \{ self.parent.next(self) \}->flatten()
context bpel_11::Flow 
  def: next(\overline{p}rev:bpel 11::Activity) : Set(Activity) =
     self.activity->reject( a | 
       a.allBasicActivities->includes(prev) 
     ).allBasicActivities->asSet() 
context bpel_11::ActivitySequence 
   def: next(prev:bpel_11::Activity) : Set(Activity) = 
     let 
       i = self.activity->indexOf(prev) 
     in 
       Set{ self.activity->at(i+1) }.initialActivities->asSet() 
context bpel_11::Switch 
 def: next(prev:bpel_11::Activity) : Set(Activity) = 
 Set { self.parent.next(self) }->flatten() 
context bpel_11::Scope 
 def: next(prev:bpel_11::Activity) : Set(Activity) = 
 Set { self.parent.next(self) }->flatten()
```
#### **4.6 Definition of Property - allNext : Set**

```
context bpel_11::Activity 
  def: allNext : Sequence(Set(bpel 11::Activity)) =
     Sequence{Set{self}}->transitiveClosure(x|x.next->asset())
```
#### **4.7 Definition of Property - orderedSubActivities : Set**

**Note:** activities in compensation, fault and event handlers *are* treated as subActivities.

#### **4.7.1 Basic Activities**

```
context bpel_11::Activity def: orderedSubActivities : Sequence(bpel_11::Activity) = Sequence {} 
4.7.2 Partner Activities 
  context bpel_11::OnMessage 
     def: orderedSubActivities : Sequence(bpel_11::Activity) = 
       Sequence { self.activity } 
  context bpel_11::Invoke 
     def: orderedSubActivities : Sequence(bpel_11::Activity) = 
       let 
          -- undefined's are not put into sets, so these are empty 
         -- if navigations are undefined
        compHndlr : Sequence(bpel 11::Activity) =
            Sequence { self.compensationHandler }, 
          fltHndlr : Sequence(bpel_11::Activity) = 
           Sequence { self.faultHandler.catchAll } 
            ->union( self.faultHandler.catch.activity->asSequence() ) 
       in 
          fltHndlr->union( compHndlr )
```
#### **4.7.3 Structured Activities**

```
context bpel_11::While def: orderedSubActivities : Sequence(bpel_11::Activity) = 
     Sequence { self.activity } 
context bpel_11::Flow 
   def: orderedSubActivities : Sequence(bpel_11::Activity) = 
     self.activity->asSequence()
```

```
context bpel_11::ActivitySequence 
   def: orderedSubActivities : Sequence(bpel_11::Activity) = 
     self.activity 
context bpel_11::Pick 
   def: orderedSubActivities : Sequence(bpel_11::Activity) = 
     self.onAlarm.activity->asSequence() 
     ->union( self.onMessage->asSequence() ) 
context bpel_11::Switch 
   def: orderedSubActivities : Sequence(bpel_11::Activity) = 
     self.case->collectNested(c|c.activity)->including( self.otherwise ) 
context bpel_11::Scope 
   def: orderedSubActivities : Sequence(bpel_11::Activity) = 
     let 
        undefined's are not put into sets, so these are empty
       -- if navigations are undefined 
      compHndlr : Sequence(bpel 11::Activity)
        Sequence { self.compensationHandler },
 fltHndlr : Sequence(bpel_11::Activity) = 
 Sequence { self.faultHandler.catchAll } 
        ->union( self.faultHandler.catch.activity->asSequence() ),
      evntHndlr : Sequence(bpel 11::Activity) =
         self.eventHandler.activity->asSequence() 
     in 
       Sequence{self.activity} 
       ->union(compHndlr) 
      ->union( fltHndlr )
       ->union(evntHndlr)
```
**4.8 Definition of Property - allOrderedSubActivities : Set** 

```
context bpel_11::Activity 
   def: allOrderedSubActivities : Sequence(OclAny) = 
    if self.oclIsKindOf(bpel 11::StructuredActivity) then
      self.orderedSubActivities->collectNested(act | 
         act.allOrderedSubActivities ).oclAsType(Sequence(OclAny)) 
     else 
       Sequence{self}->union( self.orderedSubActivities ) 
     endif
```
**4.9 Definition of Property - allParents : Set** 

```
context bpel_11::Activity 
  def: all \overline{Par}ents : Set(\overline{bpel} 11::Activity) = self.parent->union(self.parent.allParents->asSet())
```
**4.10 Definition of Property - process : BusinessProcess** 

```
context bpel_11::Activity 
   def: process : bpel_11::BusinessProcess = 
     if self.parent.oclIsUndefined() then 
      self.oclAsType(bpel 11::BusinessProcess)
     else 
       self.parent.process 
     endif
```
#### **4.11 Definition of Property - instantiationActivities : Set**

**Note:** The Pick Variant is not handled.

```
context bpel_11::BusinessProcess 
   def : instantiationActivities : Set(bpel_11::Activity) = 
     self.allBasicActivities->select( a | 
       a.oclIsKindOf(bpel 11::Receive)
       and 
        a.oclAsType(bpel_11::Receive).createInstance 
    \lambda
```
**4.12 Definition of Property - causalGroups : Set** 

```
context bpel_11::Flow 
   def : causalGroups( cgs : Sequence(Set(bpel_11::Activity)) ) 
         : Sequence(Set(bpel_11::Activity)) =
```

```
 let 
     ng : Set(bpel_11::Activity) = cgs->last().next->asSet() 
   in 
     if ng->isEmpty() then 
       cgs 
     else 
        self.causalGroups( cgs->append(ng) ) 
     endif 
 def : causalGroups : Sequence(Set(bpel_11::Activity)) = 
 self.causalGroups( Sequence{ self.initialActivities } )
```
## <span id="page-22-0"></span>**5 Generating the BPEL Validation Code**

To create the Java Code for the OCL constraints defined in sections 3 and 4 above we use the OCL library developed at the University of Kent. The following code defines a command line application that will create appropriate java code for a set of OCL constraints.

```
package uk.ac.kent.cs.bpel; 
import org.eclipse.xsd.XSDPackage; 
import com.ibm.mda.bpel_11.BPELPackage; 
import com.ibm.mda.wsdl.WSDLPackage; 
import uk.ac.kent.cs.kmf.util.ILog; 
import uk.ac.kent.cs.kmf.util.OutputStreamLog; 
import uk.ac.kent.cs.ocl20.OclProcessor; 
import uk.ac.kent.cs.ocl20.bridge4emf.CodeGenerator; 
import uk.ac.kent.cs.ocl20.bridge4emf.EmfOclProcessorImpl; 
public class CreateCodeFromOclFile { 
  public static void main(String[] args) { 
     // Initialize the model and log 
     ILog log = new OutputStreamLog(System.out); 
     OclProcessor processor = new EmfOclProcessorImpl(log); 
     processor.addModel(XSDPackage.eINSTANCE); 
    processor.addModel(WSDLPackage.eINSTANCE);
    processor.addModel(BPELPackage.eINSTANCE);
     // Generate code 
     CodeGenerator codeGen = 
       new CodeGenerator(processor, args[0],args[1],args[2],args[3], log); 
     codeGen.generate(); 
     // Print the compilation report 
     log.printMessage("Done.\n"); 
     log.finalReport(); 
   }
```

```
}
```
The parameters required by the CodeGenerator class, and hence by this command line application are as follows:

processor – an instance of the OclProcessor class (not a command line parameter). inputFileName – a string denoting the file containing OCL expressions to generate code from. outputDir – the directory into which the generated Java class files should be put. pkgName – the name of the package into which the generated Java classes should be put. outputClassName – the name of the primary generated java class containing code for the constraints. log – an instance of the ILog class for output from the OCL library (not a command line parameter).

For example:

java CreateCodeFromOclFile ocl/bpel.ocl src bpel\_11 Invariants

Will generate code for the OCL constraints contained in the file 'ocl/bpel.ocl'. It will generate a class 'bpel\_11.Invariants' and place it in the directory 'src'.

#### <span id="page-23-0"></span>**6 The generated Code**

The code generated for the OCL constraints is structured into a number of static methods contained in sub classes of a main containing class. In the context of the example shown in the previous section, the main class was named 'Invariants'. The generated code is placed in a class with this name in a package named 'bpel\_11'.

Each invariant specified on a class is placed in a nested sub class of *Invariants* in a method with the name of the invariant (or a default name if no invariant name was specified). The name of the nested sub class matches that of the context class for the invariant; e.g. the invariant:

```
context bpel::BusinessProcess 
   inv processIsNotASubActivity : 
     self.parent.oclIsUndefined()
```
generates the following code:

```
package bpel_11; 
public class Invariants 
   public static class BusinessProcess { 
     public static java.lang.Boolean processIsNotASubActivity( 
                          com.ibm.mda.bpel_11.BusinessProcess self) { 
       /* self.parent.oclIsUndefined() */ 
       try { 
          return new Boolean((self.getParent() == null)); 
       } catch (Exception e) { 
          return null; 
 } 
     } 
   } 
}
```
and to evaluate this invariant for a particular object we could use the code snipet:

BusinessProcess busProc;

... // some code to assign busProc a value

Boolean b = Invariants.BusinessProcess.processIsNotASubActivity(busProc);

In addition there is a method generated for each nested sub class named 'evaluateAll' which will evaluate all invariants defined for a particular object and return a java.util.Map containing the result of evaluating each invariant along side a key with the name of that invariant. E.g.

BusinessProcess busProc;

```
... // some code to assign busProc a value
```
Map  $m = Invariants.BusinessProcess.evaluatedAll(busProc);$ 

## <span id="page-24-0"></span>**7 A BPEL Validation Application**

Using the generated code for the defined OCL constraints along with:

• code generated by EMF for the BPEL 1.1 metamodel and

• a bespoke reader that imports a BPEL XML into instances of the EMF generated code we can write a small application that will validate any BPEL document. The following code is just such an application:

```
package uk.ac.kent.cs.bpel;
```

```
import java.lang.reflect.Method; 
import java.util.Arrays; 
import java.util.HashMap; 
import java.util.HashSet; 
import java.util.Iterator; 
import java.util.Map; 
import java.util.Set; 
import org.eclipse.emf.common.util.TreeIterator; 
import org.eclipse.emf.common.util.URI; 
import org.eclipse.emf.ecore.EClass; 
import org.eclipse.emf.ecore.EObject; 
import org.eclipse.emf.ecore.resource.Resource; 
import org.eclipse.emf.ecore.resource.ResourceSet;
import org.eclipse.emf.ecore.resource.impl.ResourceSetImpl; 
import com.ibm.mda.bpel.resource.BPELResource; 
import com.ibm.mda.bpel.resource.BPELResourceFactoryImpl; 
import com.ibm.mda.bpel_11.impl.BPELPackageImpl; 
public class Validator { 
   public static void main(String[] args) { 
    String bpelFileName = \arg[0];
     BPELPackageImpl.init(); 
     Resource.Factory.Registry reg = Resource.Factory.Registry.INSTANCE; 
 Map m = reg.getExtensionToFactoryMap(); 
 m.put("bpel", new BPELResourceFactoryImpl()); 
     ResourceSet resSet = new ResourceSetImpl(); 
     Resource res = resSet.getResource(URI.createURI(bpelFileName), true); 
     System.out.println("\n-----------------------------------------"); 
     System.out.println("\nValidating contents of resource "+res.getURI()); 
                                       System.out.println("\n-----------------------------------------\n"); 
     Validator v = new Validator(); 
     TreeIterator te = res.getAllContents(); 
     while (te.hasNext()) { 
       Object o = te.next(); 
       if (o instanceof EObject) { 
           v.validate((EObject) o); 
       } 
 } 
     System.out.println("Done."); 
   } 
   public void validate(EObject obj) { 
    EClass objCls = obj.eClass();
    Set allClasses = new HashSet(objCls.getEAllSuperTypes());
     allClasses.add(objCls); 
    Iterator i = allclasses.iterator();
     while (i.hasNext()) { 
      EClass cls = (EClass)i.next();
       String clsName = cls.getName(); 
       try { 
         Class invCls = getInvClass(clsName); 
        if (invCls != ni1) {
           Method evalAll = invCls.getMethod("evaluateAll", 
                                  new Class[] { cls.getInstanceClass()}); 
           Map m = (Map) evalAll.invoke(null, new Object[] { obj }); 
           print(m, obj, clsName); 
 } 
       } catch (Exception e) { 
           e.printStackTrace(); 
       } 
     } 
   }
```

```
 Map invClasses = new HashMap(); 
  public Class getInvClass(String clsName) { 
     if (!invClasses.containsKey(clsName)) { 
       String invClsName = "bpel_11.Invariants"; 
 try { 
 Class ic = null; 
         Class inv = Class.forName(invClsName); 
         Iterator i = Arrays.asList(inv.getClasses()).iterator(); 
       while (i.hasNext()\)Class c = (Class) i.next(); if (c.getName().equals(invClsName + "$" + clsName)) 
            ic = c; } 
        if (ic == null) {
           invClasses.put(clsName, null); 
         } else { 
           invClasses.put(clsName, ic); 
 } 
       } catch (ClassNotFoundException e) { 
       System.out.println("No \overline{''} + invClsName + " Class found");
      } 
     } 
    return (Class) invClasses.get(clsName); 
   } 
  static public void print(Map m, Object self, String clsName) { 
     String selfId = ""; 
     if(self instanceof EObject) { 
     EObject obj = (EObject)self;
      BPELResource o = (BPELResource)obj.eResource(); 
     selfId = o.getURIFragment(obj);
     } 
    Map notTrues = new HashMap(); 
    Iterator i = m.entrySet().iterator(); 
    while (i.hasNext()) { 
      Map.Entry me = (Map.Entry) i.next(); 
 if (me.getValue() instanceof Boolean && 
 me.getValue().equals(Boolean.TRUE) ) { 
       } else { 
           notTrues.put(me.getKey(), me.getValue()); 
      } 
    } 
 if ( ! notTrues.entrySet().isEmpty() ) { 
 System.out.println("\ncontext self = " + self + "\n[" +selfId+ "]"); 
      System.out.println(" : "+clsName); 
      i = notTrue .entrySet().iterator();
      while (i.hasNext()) { 
        Map.Entry me = (Map.Entry) i.next(); 
        System.out.println(me.getKey() + ":\n" + me.getValue()); 
      } 
    } 
  }
```
This application takes a single command line parameter which is the name of the BPEL document to validate; e.g.

java Validator examples/ShippingService/process.bpel

}

## <span id="page-26-0"></span>**8 Files and Resources**

To reproduce the production of the BPEL validator it is necessary to have the following resources:

- **bpel.ocl** text file containing the specification OCL statements that constraint a BPEL document.
- **BPEL 1.1.cat** Rational Rose file containing the specification of the BPEL version 1.1 metamodel. This file make used of these additional files, all included in **bpel\_1.1.mdl**.
	- o **WSDL\_1.0.2.cat**
	- o org.eclipse.XSD.cat
	- o org.eclipse.emf.Ecore.cat
- The Eclipse Modelling framework, to generate code for the BPEL model. Code for the WSDL and XSD models are found in the following jars
	- o **wsdl.jar** and wsdl4j.jar
	- o xsd.jar
- **bpel\_11.jar** Hand written BPEL reader and resource factory for reading BPEL XML files into the EMF generated code for the BPEL metamodel. The jar includes the EMF generated code for the BPEL 1.1 metamodel.
- **OCLforEMF plugins**, including the following jars
	- o OclCommon.jar standard parts of the Kent OCL library.
	- o Ocl4EMF.jar bridge for using the Kent OCL library with EMF code.
	- o KMFpatterns.jar, KMF\_Util.jar utilities used by the Kent OCL library.
	- o CUPRuntime.jar code used by the Kent OCL parser, generated using the CUP parser generator.

These jars are contained in the following list of plugins:

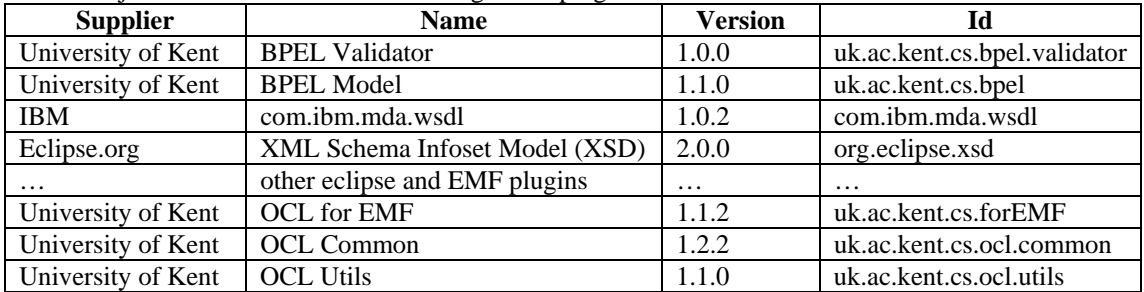

## <span id="page-27-0"></span>**9 Testing**

The validator and constraints have been tested on the following BPEL examples taken from the BPEL standard:

- Initial example
- ShippingService example
- and on the following examples supplied by IBM:
	- SyncHelloWorld
	- FlightService
	- HotelService
	- TripHandlingSimple
	- TripHandlingConcurrent
	- Philosopher[1..5]
	- RandomHalting
	- PhilosopherTableFixedLinkFive
	- PhilosopherTableSimpleLinkFive
	- PhilosopherTableSimpleLinkThree

## <span id="page-28-0"></span>**Bibliography**

- [1] IBM, "Business Process Execution Language for Web Services," 2003.
- [2] OMG, "Response to the UML 2.0 OCL Rfp (ad/2000-09-03), Revised Submission, Version 1.6," Object Management Group ad/2003-01-07, January 2003 2002.
- [3] IBM, "Eclipse Modeling Framework," <http://www.eclipse.org/emf/>, 2003.